# How to configure temperature measurement for thermal camera

# Preparation

- 1. login the device via web browser
- 2. Enter Configuration>System>Maintenance>VCA Resource Type

Select **Temperature Measurement + Behavior Analysis** as VCA Resource Configuration. **Note:** 

#### Steps:

1. Enter Local, then enable Display Temperature Info and Display Temperature Info. on Capture.

| HII       | <b>VISION</b>           | Live | e View Playback           | Picture                            | Confi                       | guration |             |      |  |
|-----------|-------------------------|------|---------------------------|------------------------------------|-----------------------------|----------|-------------|------|--|
| 1         |                         |      |                           |                                    |                             |          |             |      |  |
| 9         | Local                   |      | Live View Parameters      |                                    |                             |          |             |      |  |
|           | System                  |      | Protocol                  | TCP                                |                             |          | ○ MULTICAST |      |  |
| G         | Network                 |      | Play Performance          | <ul> <li>Shortest Delay</li> </ul> | Balance                     | d        | O Fluer     | nt   |  |
| <u>Q.</u> | Video/Audio             |      | Rules                     | <ul> <li>Enable</li> </ul>         | <ul> <li>Disable</li> </ul> |          |             |      |  |
| 1         | Image                   |      | Auto Start Live View      | Yes                                | ⊖ No                        |          |             |      |  |
| 圁         | Event                   |      | Image Format              | JPEG                               |                             |          |             |      |  |
| B         | Storage                 |      | Display Temperature Info. | Yes                                | O No                        |          |             |      |  |
| 63        | VCA                     |      | Display Temperature Info. | Yes                                | ⊖ No                        |          |             |      |  |
| 6         | Temperature Measurement |      | Record File Settings      |                                    |                             |          |             |      |  |
|           |                         |      | Record File Size          | ○ 256M                             | ● 512M                      |          | () 1G       |      |  |
|           |                         |      | Save record files to      | C:\Users\tianzhicun                |                             | Brows    | e           | Open |  |
|           |                         |      | Save downloaded files to  | C:\Users\tianzhicun\               | Web\Downl                   | o Brows  | e           | Open |  |
|           |                         |      | Picture and Clip Settings |                                    |                             |          |             |      |  |
|           |                         |      | Save snapshots in live vi | C:\Users\tianzhicun                |                             | Brows    | e           | Open |  |
|           |                         |      | Save snapshots when pla.  | C:\Users\tianzhicun\               | Web\Playba                  | Brows    | e           | Open |  |
|           |                         |      | Save clips to             | C:\Users\tianzhicun\               | Web\Playba                  | Brows    | e           | Open |  |
|           |                         |      |                           |                                    |                             |          |             |      |  |
|           |                         |      | 🖹 Save                    |                                    |                             |          |             |      |  |
|           |                         |      |                           |                                    |                             |          |             |      |  |

2. Enter Temperature Measurement, and select Enable Temperature Measurement, Enable Color-Temperature and Display Temperature info on Stream.

| HII       | VISION                  | Live View                     | Playback                   | Picture        | Configuration |  |  |  |  |  |
|-----------|-------------------------|-------------------------------|----------------------------|----------------|---------------|--|--|--|--|--|
| Ţ         | Local                   | Basic Settings                | Advanced Settings          | Linkage Method |               |  |  |  |  |  |
|           | System                  | Channel No.                   | Camer                      | a 02           | ~             |  |  |  |  |  |
| Ð         | Network                 | 🖌 Enable Tem                  | perature Measureme         | nt             |               |  |  |  |  |  |
| <u>Q.</u> | Video/Audio             | Enable Color                  | ☑ Enable Color-Temperature |                |               |  |  |  |  |  |
| 1         | Image                   | 🖌 Display Tem                 | perature Info. on Stre     |                |               |  |  |  |  |  |
| 圁         | Event                   |                               | Data on Capture            |                |               |  |  |  |  |  |
| B         | Storage                 | ☑ Add Original Data on Stream |                            |                |               |  |  |  |  |  |
| 6         | VCA                     | Data Refresh In               |                            | ✓ s            |               |  |  |  |  |  |
| 8         | Temperature Measurement | Unit                          |                            | e Celsius(°C)  | ~             |  |  |  |  |  |
|           |                         | Temperature Ra                |                            | puild20180117  | v             |  |  |  |  |  |
|           |                         | Manual Tem                    | perature Me                |                |               |  |  |  |  |  |
|           |                         | Emissivity                    | 0.98                       |                |               |  |  |  |  |  |
|           |                         | Distance                      | 20                         |                | m 🥑           |  |  |  |  |  |
|           |                         |                               | Save                       |                |               |  |  |  |  |  |

#### 3. Then go to Advanced Settings

Select the **Configuration** as Normal or Expert.

## • Normal Mode:

*Fill in Emissivity (0.96 as default) and Distance (The straight-line distance between the target and the device), and it will display the highest temperature and lowest temperature.* 

| HIKVISION                 | Live View             | Playback          | Picture       | Configuration |                     |               |     |
|---------------------------|-----------------------|-------------------|---------------|---------------|---------------------|---------------|-----|
| 🖵 Local                   | Basic Settings        | Advanced Settings | Linkage Metho | od .          |                     |               |     |
| System                    | Channel No.           | Camera            | 02            | ~             |                     |               |     |
| Network                   | Configuration         | Normal            |               | ~             |                     |               |     |
| 🖉 Video/Audio             | Device Tempera        | ture("C): 39      |               |               |                     |               |     |
| ta image                  |                       |                   | _             | -             | Emissivity          | 0.96          |     |
| Event                     | and the second second |                   |               | z4 3          | Distance            | 30            | m   |
| Storage                   | CONTRACT OF           |                   |               |               | Pre-Alarm Threshold | 45            | }*c |
| Co VCA                    | 1                     | 100 E             |               |               | Filtering Time      | 0             | )s  |
| B Temperature Measurement |                       | 10.00             |               |               | Alarm Threshold     | 55            | )*C |
|                           |                       | 1000              |               | -             | Filtering Time      | 0             | s   |
|                           | <b>CONTRACTOR</b>     |                   |               |               | Pre-Alarm Output    | Ø A>1 □ A>2   |     |
|                           | and the second        | -                 |               |               | Alarm Output        | 🗆 A+>1 🛛 A+>2 |     |
|                           |                       | 2001<br>ave       |               | 19.2          |                     |               |     |

#### Note:

1. Filtering Time: This parameter is used to provide triggering from some object with a high-temperature but only appears for a short time. The chosen range is  $0^{200s}$ .

- 2. Alarm output: The pre-alarm and alarm could choose independent alarm out from the version 5.5.0Build180411(bullet cameras)/5.5.2Build180528(PTZ cameras)
- Expert Mode:(bullet cameras differ from device with PTZ) Bullet camera:

Customize the rule name and fill in the distance, then select point, line or area as rule type and draw the figure.

| Configuration Expert                                                                                                    |   |
|----------------------------------------------------------------------------------------------------|---|
|                                                                                                    |   |
|                                                                                                    |   |
|                                                                                                    |   |
|                                                                                                    |   |
|                                                                                                    | ) |
|                                                                                                    |   |
| 1 Preset 1 🔅                                                                                                    | ^ |
| 2 Preset 2                                                                                                    |   |
| Rife 3 Preset 3                                                                                                    |   |
| 4 Preset 4                                                                                                    |   |
|                                                                                                    |   |
| 5 Preset 5                                                                                                    |   |
| 5 Preset 5<br>6 Preset 6                                                                                                    |   |
|                                                                                                    |   |
| 6 Preset 6                                                                                                    | ~ |
| 6 Preset 6<br>7 Preset 7                                                                                                    | ~ |
| Clear All       Area's Temperature Comparison                                                                                                    | ~ |
| Clear All       Area's Temperature Comparison       6       Preset 6         Enable       ID       Name       Type       Emissivity       Distance(       Reflective Temp       Alarm Rule | ~ |

#### Note:

- 1. Each scene supports 10 points, 10 frames and 1 line.
- 2. The Reflective Temperature is not often used, it only take effect when the heat of another object interfere the temperature of the target. Enter the temperature of the interference object, the result of the target will be more accurate.

#### Camera with PTZ:

Because thermal cameras with PTZ support multiple-scenes temperature measurement. So we need to create a preset before measuring.

Adjust the image to the scene for temperature measurement with the PTZ control panel. Save current scene as certain preset

| Channel No.                                                                                                    | Camera2                                                                                                    |   |   |       |     |            |                |
|----------------------------------------------------------------------------------------------------|----------------------------------------------------------------------------------------------------|---|---|-------|-----|------------|----------------|
|                                                                                                    |                                                                                                    |   |   |       |     |            |                |
| Configuration                                                                                                    | Expert                                                                                                    | - |   |       |     |            |                |
| Device Temperature                                                                                                    | (°C): 42                                                                                                    |   |   |       |     |            |                |
| Device Temperature                                                                                                    | ( 0). 42                                                                                                    |   |   |       |     |            |                |
|                                                                                                    |                                                                                                    |   | ۲ |       | -   | q.         | Q,             |
|                                                                                                    |                                                                                                    |   | - | U     | •   | D.         | ₫ <sup>1</sup> |
|                                                                                                    |                                                                                                    |   |   | •     | •   | 0          | 0              |
| State of the local division of the local division of the local div | The state of the state of the s |   | - |       | 0-  |            | 4              |
| -                                                                                                    |                                                                                                    |   | 1 | Prese | t 1 | <b>⇒</b> ¢ | ×              |
|                                                                                                    |                                                                                                    |   | 2 | Prese | t 2 |            |                |

#### Note:

1. 300 presets can be created totally.

2. Each preset supports 10 points, 10 frames and 1 line.

#### Alarm Rule Configuration:

Set the alarm rule: Select a temperature measurement rule from the rule list and configure the parameters.

| Enable    | ID          | Name     | Туре             | Emissivity  | Distance( | Reflective Temp | Alarm Rule |    |
|-----------|-------------|----------|------------------|-------------|-----------|-----------------|------------|----|
| <b>V</b>  | 1           | R1       | Region 💌         | 0.96        | 4         | 20              | V          | ¢. |
|           | 2           | R2       | Region 💌         | 0.96        | 6         | 20              | <b>V</b>   |    |
|           | 3           | P1       | Point 💌          | 0.96        | 3         | 20              | <b>V</b>   |    |
| <b>V</b>  | 4           | L1       | Line 💌           | 0.96        | 5         | 20              |            |    |
| Alarm Rul | e           |          |                  |             | ×         |                 |            |    |
| Alarm F   | Rule        | Be       | elow (Average Te | emperature) | •         |                 |            |    |
| Alarm     | Temperature | 9 19     |                  |             | °C        |                 |            |    |
| Pre-Ala   | arm Tempera | ature 30 |                  |             | °C        |                 |            |    |
| Tolerar   | nce Tempera | ature 3  |                  |             | °C        |                 |            |    |
|           |             |          |                  |             |           |                 |            |    |

OK

### Area's Temperature Comparison:

Compare the two area rule in different ways, including Max.Temperature, Min.Temperature, Average.Temperature and Temperature.Difference.

Cancel

For example, in the following picture, if the Max temperature of Area 1 is 10 degree higher than the Max temperature of Area 2, the Alarm output 1 will take effect.

| Area's Temperatu | re Comparison |                    | ×                          |
|------------------|---------------|--------------------|----------------------------|
| 🗌 1 Area1        | ✓ and 4 Area2 | ✓ Above (Max. ✓ 10 | Alarm Output ☑ A->1 □ A->2 |
| 1 Area1          | ✓and 1 Area1  | ✓ Above (Max. ✓ 0  | Alarm Output               |
| 🗌 1 Area1        | ✓ and 1 Area1 | ✓ Above (Max. ✓ 0  | Alarm Output A->1 A->2     |
| 🗌 1 Area1        | ✓ and 1 Area1 | ✓ Above (Max. ✓ 0  | Alarm Output 🗌 A->1 🗌 A->2 |
|                  |               |                    | OK Cancel                  |

Temperature Display: 1.Camera with PTZ Calling the preset and wait for 5 seconds, the result of temperature measurement will be shown as the picture below.

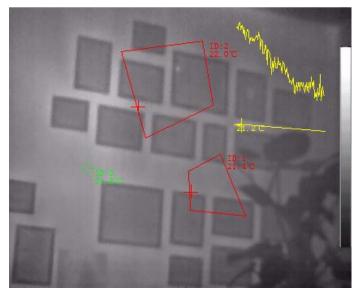

**2.Bullet Camera** Show the result of temperature directly on live view.

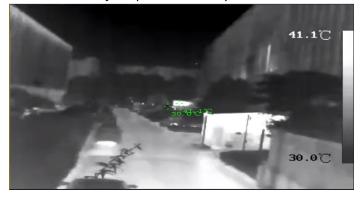

#### Temperature Highlight: (bullet thermal camera)

The portion with selected temperature can be highlighted with any color. Three different temperature intervals could be chosen.

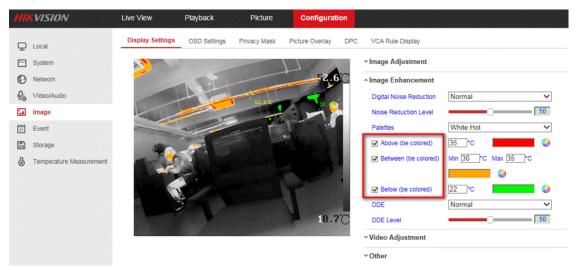

First Choice for Security Professionals *HIKVISION* Technical Support